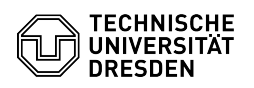

## Softphone - First login to WebEx (Windows)

## 03.07.2024 11:28:15

## **FAQ-Artikel-Ausdruck**

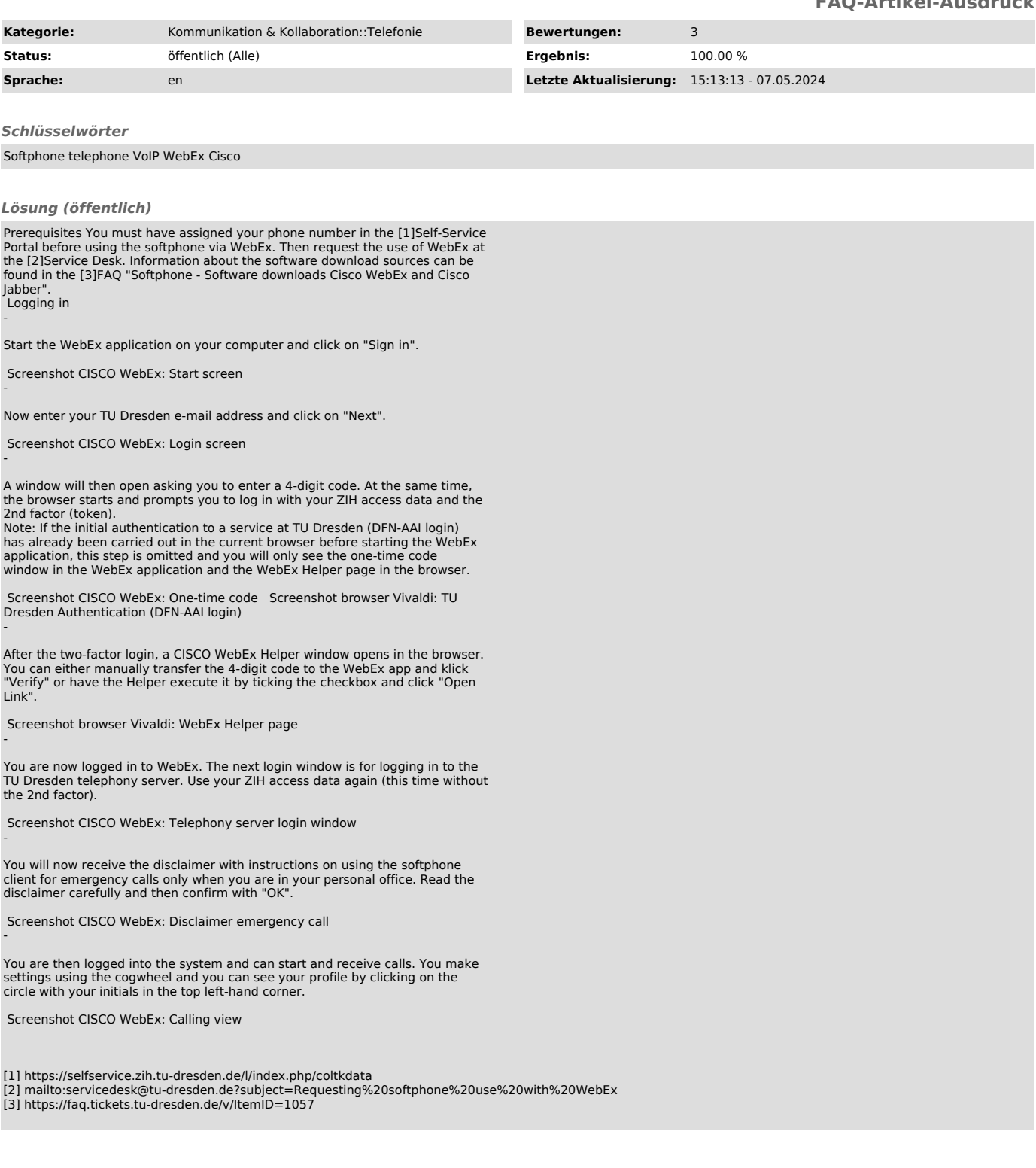